УДК 658.64

## **Автоматизация данных и расчётов. Использование вычислительных программ для облегчения работы проектных организаций**

# Карасёва А.В.

Научный руководитель – к.т.н., доцент САПУН Н.Н.

Общество с дополнительной ответственностью «ЭНЭКА» зарегистрировано в июне 2004 в г. Минск: решение Минского № 1325 от 30.06.2004.

Одним из главных направлений видов деятельности компании ОДО «ЭНЭКА» является выполнение проектных и предпроектных услуг в области строительства и реконструкции котельных, тепловых электростанций; строительства ветроэнергетических объектов в Беларуси, России, странах СНГ; проектирование солнечных электростанций, биогазовых комплексов; реконструкция промышленных объектов; демонтаж оборудования.

В течении производственной практики мной было выяснено, что программы автоматизации данных, изучаемые в БНТУ, активно используются в проектных организациях. Так, к примеру, всем известная базовая программа Microsoft Excel и ее составляющие возможности и макросы. Это очень удобно, всегда легко можно подкорректировать и исправить значения. В первый же день нахождения в компании ОДО «ЭНЭКА» мне дали обучающее задание: рассчитать теплопотери на предприятии. Выдали схему, необходимые пособия (методички) и кратко рассказали, в чем суть таких вычислений, зачем они нужны и алгоритм действий. В итоге, используя Microsoft Excel, я сдала на проверку свою работу. Ниже представлены скриншоты таблиц.

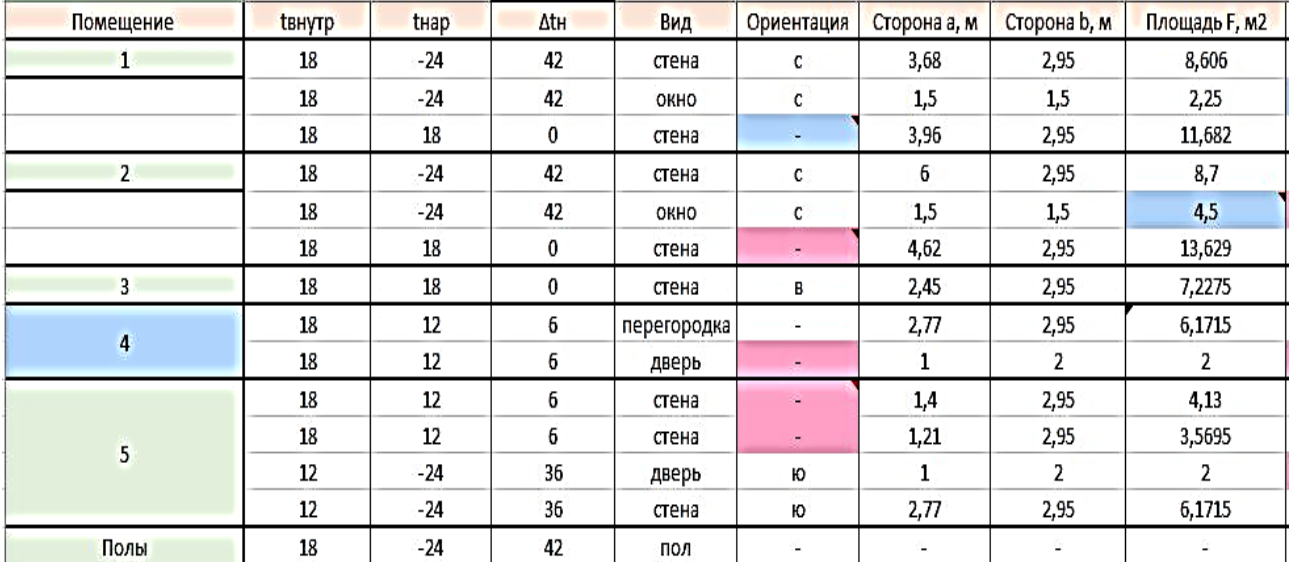

Рисунок 1 – Одна из таблиц вычислений

### **А к т у а л ь н ы е п р о б л е м ы э н е р г е т и к и 2017 552**

| СТЕНЫ                                       |       |                |          |                             |                       |                |
|---------------------------------------------|-------|----------------|----------|-----------------------------|-----------------------|----------------|
| Коэф. теплоотдачи наружной поверхности αн   |       |                | 23       | $BT/(M2^{*0}C)$             |                       |                |
| Коэф. теплоотдачи внутренней поверхности αв |       |                | 8,7      | BT/(M2*°C)                  |                       |                |
| Коэф. теплопроводности кирпича лк           |       |                |          |                             | 0,8                   | $BT/(M^{*0}C)$ |
| Коэф. теплопроводности гипса $\lambda$ ш    |       |                |          |                             | 0,21                  | $BT/(M^{*0}C)$ |
| Коэф.теплопроводности железобетона лжб      |       |                | 2,04     | $BT/(M^{*0}C)$              |                       |                |
| Коэф.теплопроводности облиц.плитки упл      |       |                | 1,05     | $BT/(M^{*0}C)$              |                       |                |
| Толщина стенки кирпичкой кладки             |       |                |          |                             | 0,54                  | M              |
|                                             |       |                |          |                             |                       |                |
| Толщина гипса                               |       |                |          |                             | 0,03                  | M              |
| Толщина железобетона                        |       |                |          |                             | 0,03                  | M              |
| Толщина обл. <mark>плитк</mark> и           |       |                |          |                             | 0,01                  | M              |
| Терм. сопротивление эмал. краски            |       |                |          |                             | 0,0086                | $M2*oC/BT$     |
| OKHA                                        |       |                |          |                             |                       |                |
| Терм. сопротивление возд                    |       |                | 0,14     | Заполнение световых проемов |                       |                |
| Сопр.теплопередаче свет.проемов             |       |                | 0,6      |                             | 0,76 $\lambda$ стекла |                |
| ДВЕРИ                                       |       |                |          |                             | 0,005 толщина м       |                |
| Терм. сопротивление двери                   |       |                | 0,314465 |                             |                       |                |
| Т/роводность                                | 0,159 | толщина        | 0,05     |                             |                       |                |
| пол                                         |       |                |          |                             |                       |                |
| $\lambda$ <sup>6=</sup>                     | 1,51  | $BT/(M^{*0}C)$ |          |                             |                       |                |
| <b><i><u><u> Алпаркет</u></u></i></b>       | 0,15  | $BT/(M^{*0}C)$ |          |                             |                       |                |
| Толцина слоя бетона                         |       | 0,03           |          |                             |                       |                |
| Толцина паркетной доски                     |       |                | 0,02     |                             |                       |                |

Рисунок 2 – Данные, взятые из справочных пособий.

Как видно, для удобства проверки можно выделять ячейки цветами, использовать различные стили текста, а также вставлять примечания для того, чтобы проверяющий знал, откуда значения, чем руководствовался при выборе данных и какую формулу использовал.

ОДО «ЭНЭКА» является лидером в разработке проектов в области возобновляемой энергетики. Первым проектом этого направления стала разработка архитектурного и строительного проекта ветроэнергетической станции электрической мощностью 1,2 МВт, расположенной в одной из самых высоких точек Беларуси – д. Грабники, Новогрудского района.

Установка ветряных станций и биогазовых установок набирает популярность. Я была удивлена узнав, сколько проектов реализуется в области альтернативной возобновляемой энергетики. Некоторые уверены, что в Беларуси это не перспективно. Однако это заблуждение. Первая ВЭУ в д. Грабники уже окупилась и полностью снабжает энергией целую деревню. И коэффициент «полезности» данной станции выше, чем в некоторых странах Европы.

В предпроектном отделе, где я проходила практику, занимаются не только расчётами, а также проектированием и разработкой чертежей и документации. Как оказалось, объём предпроектных работ настолько велик, что этим занимается отдельно отобранная команда инженеров-проектировщиков, генпланистов, которые в свою очередь являются выпускниками БНТУ, а некоторые даже учились на кафедре ПТЭ и Т.

Обоснование инвестирования (ОИ) является первой стадией проектирования, выполняется для сравнения вариантов строительства с анализом технической возможности и экономической целесообразности предстоящих работ, позволяет получить финансирование за счёт средств, региональных либо государственного бюджета.

Технико-экономическое обоснование (ТЭО) разрабатывается, когда требуется доказать необходимость выбора одного из возможных вариантов внедрения новой технологии, оборудования, процесса.

Для контроля работы был установлен сервис Worksection, с помощью которой можно наладить связь по проекту между командой и клиентом.

Worksection **HO3BOHSET** 

- $1.$ Планировать проекты и задачи
- 2. Делегировать задачи
- $\overline{3}$ . Контролировать сроки выполнения
- $\overline{4}$ . Вносить планируемые и фактические затраты
- $5<sub>1</sub>$ Учитывать потраченное время по задачам
- Учитывать часовые ставки сотрудников 6.
- 7. Получать отчеты о выполненной работе
- $8<sup>1</sup>$ Вести и фиксировать переписку с клиентом и командой
- $9<sub>1</sub>$ Хранить документы и редактировать их онлайн
- $10.$ Доступен на всех мобильных устройствах

Сервисом пользуется более 700 компаний из 16 стран мира.

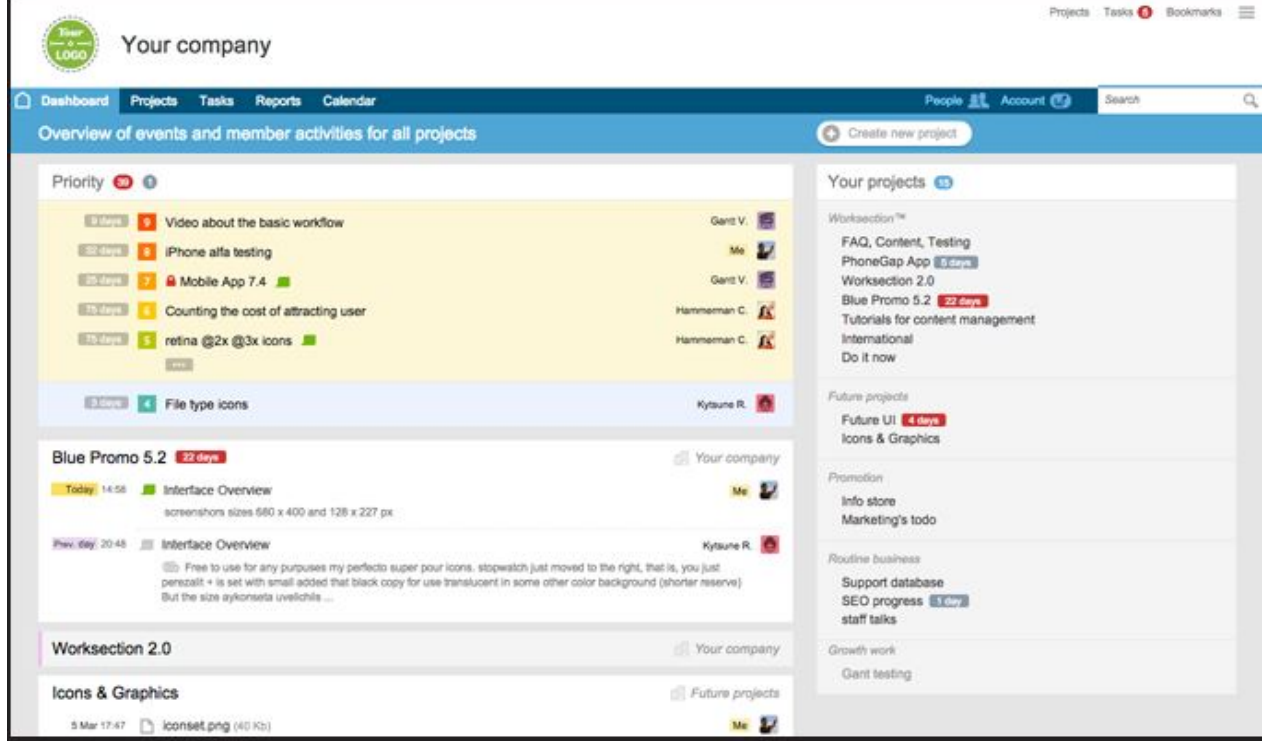

### Рисунок 3 – Вид главного рабочего окна программы

Особенностью компании является сотрудничество с иностранными инвесторами и клиентами. Так можно получить значительный опыт в области энергетики.

За весь период практики я узнала много новой и полезной информации, получила опыт работы.

#### Литература

- $1<sup>1</sup>$ Информационный ресурс http://www.eneca.by.
- $2.$ Сайт https://worksection.com/en
- $\overline{3}$ . Сайт https://startpack.ru/application/worksection-project-management